## **CSE 142 Programming I**

# **Structures**

© 2000 UW CSE

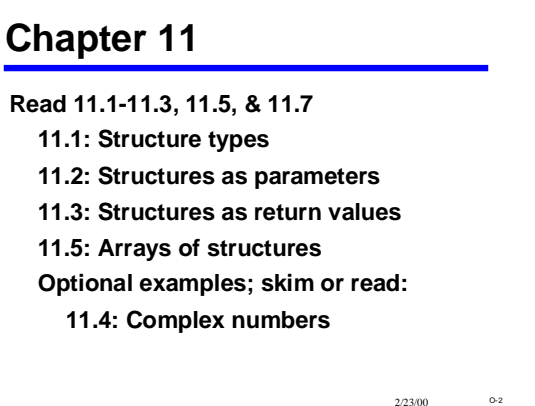

#### 2/23/00 0-3 **Review: Data Structures** • **Functions give us a way to organize programs.** • **Data structures are needed to organize data, especially: 1. large amounts of data 2. variable amounts of data 3. sets of data where the individual pieces are related to one another** • **Arrays helped with points 1 and 2, but not with point 3** – **Example: the data describing** *one* **sprite: type, x, y, color** – **Example: information about one student: name, ID, GPA, etc. etc.**

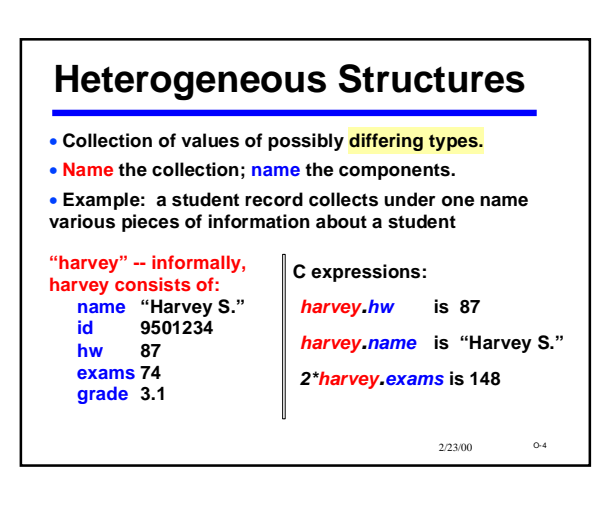

### **Defining** *struct***s**

*#define MAX\_NAME 40*

*typedef struct {* **/\*** *typedef***s go at the top of the program \*/** *char name [MAX\_NAME + 1] ; int id ; int hw, exams ; double grade ; } student\_record ;*

**Defines a new data type called student\_record. Does not declare (create) a variable. No storage is allocated.**

O-5 2/23/00

2/23/00 0-1

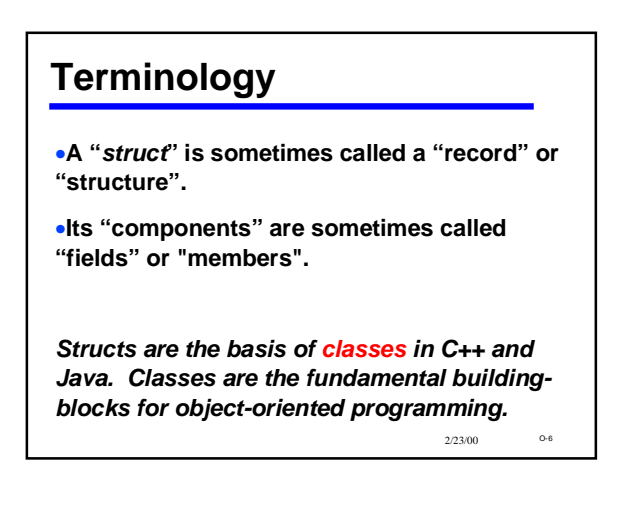

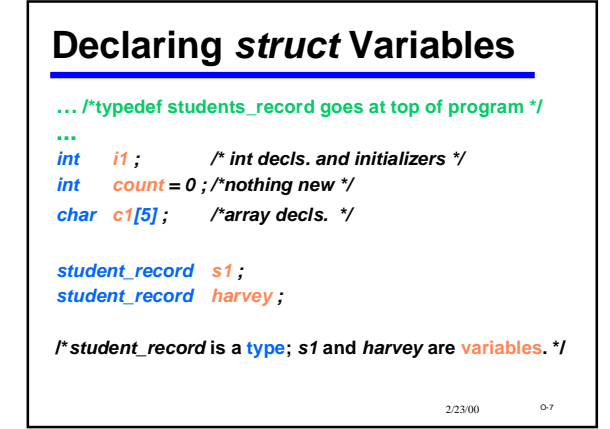

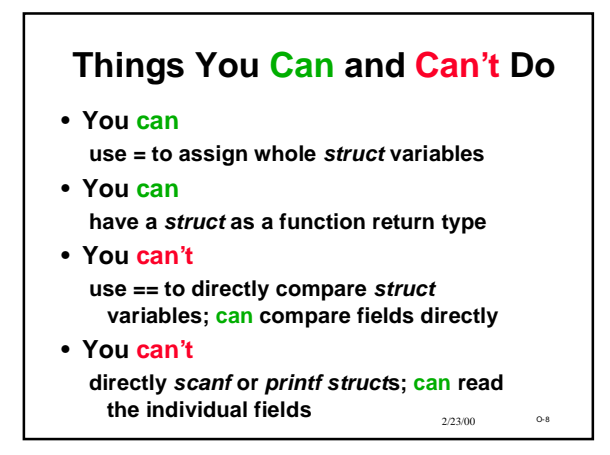

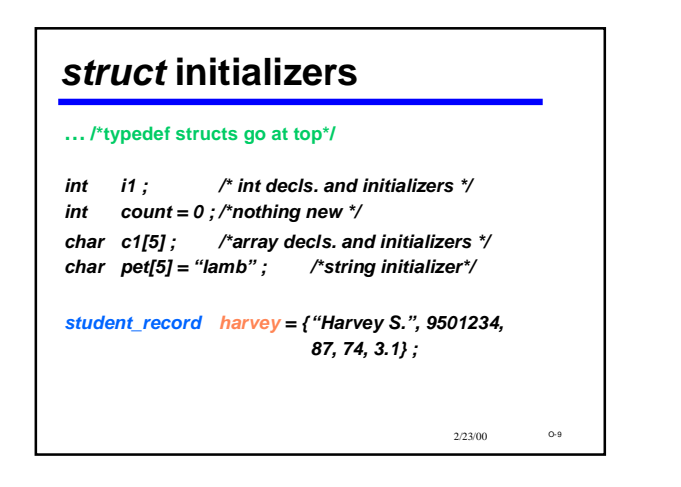

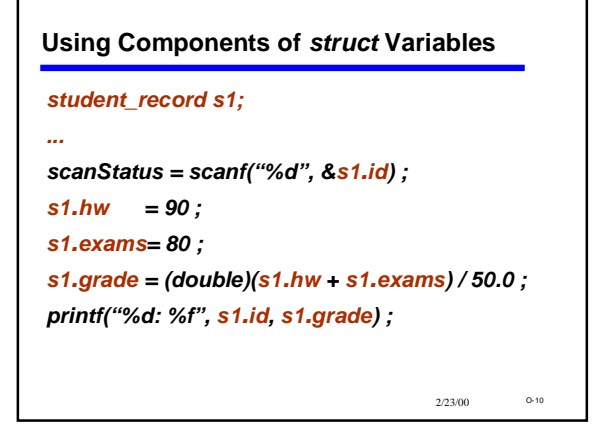

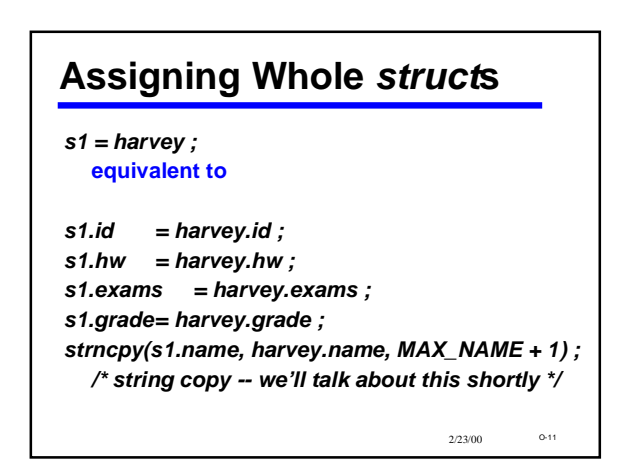

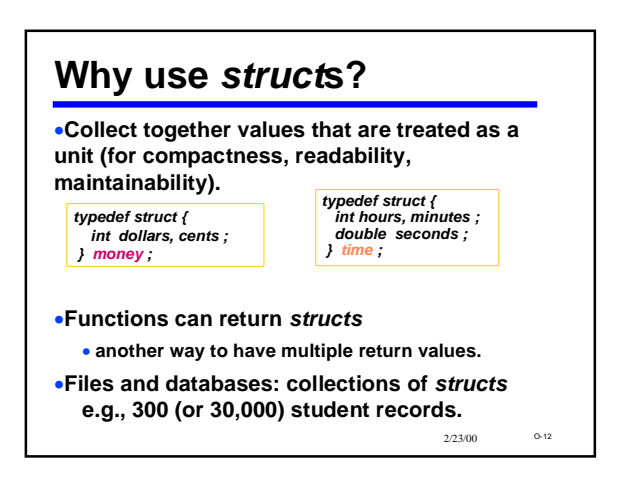

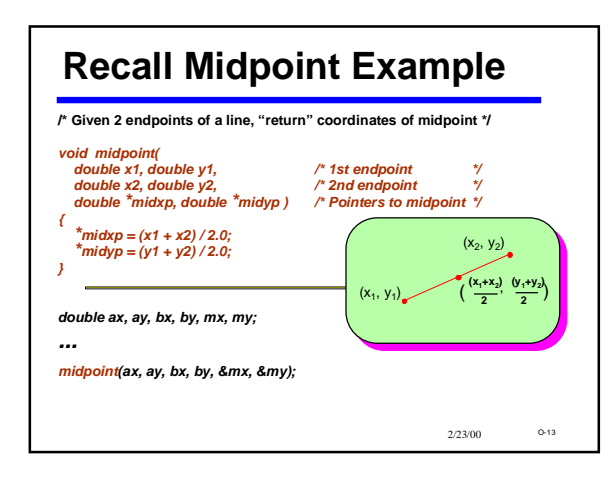

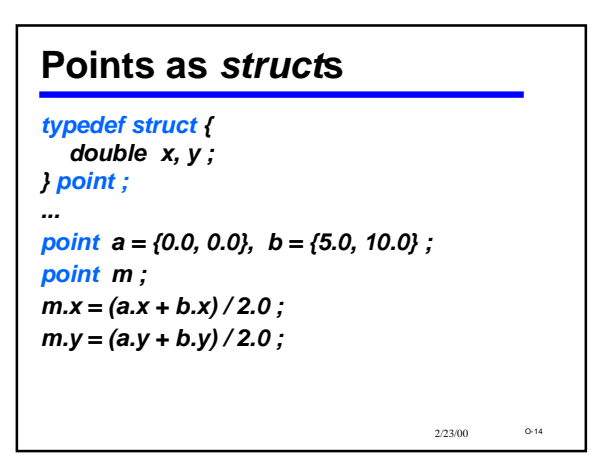

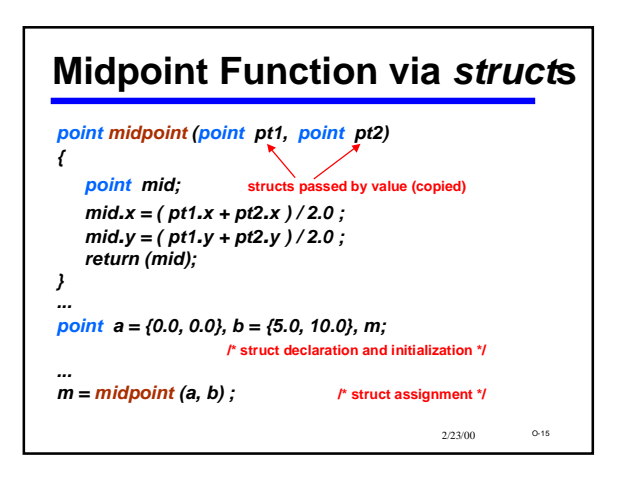

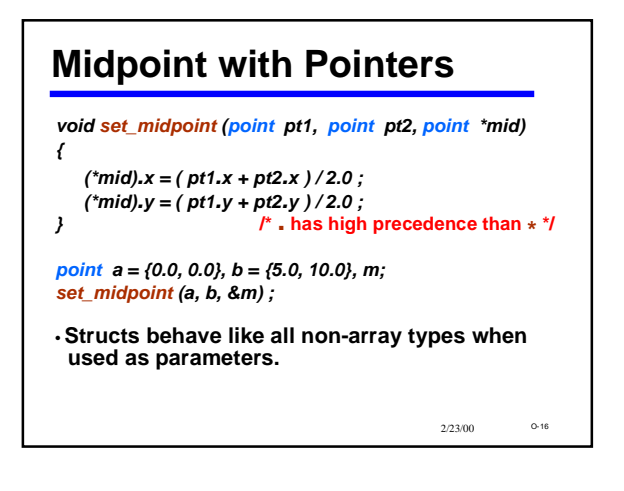

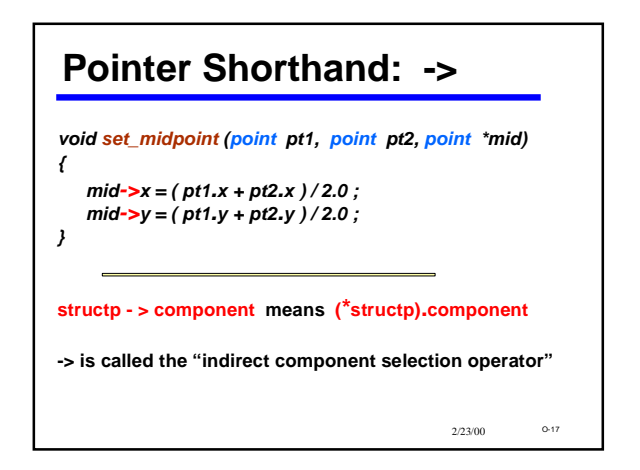

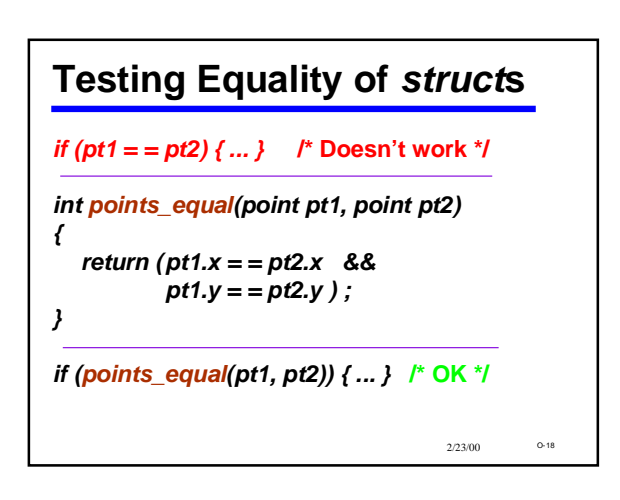

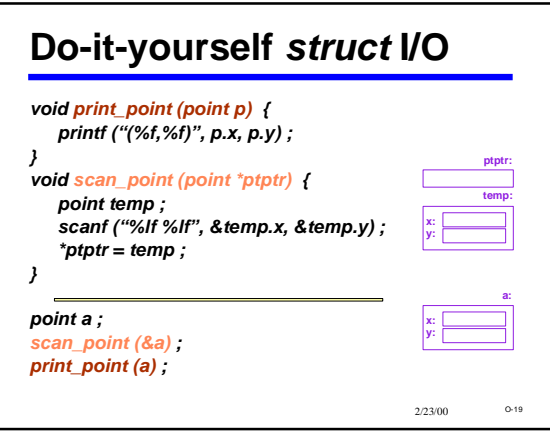

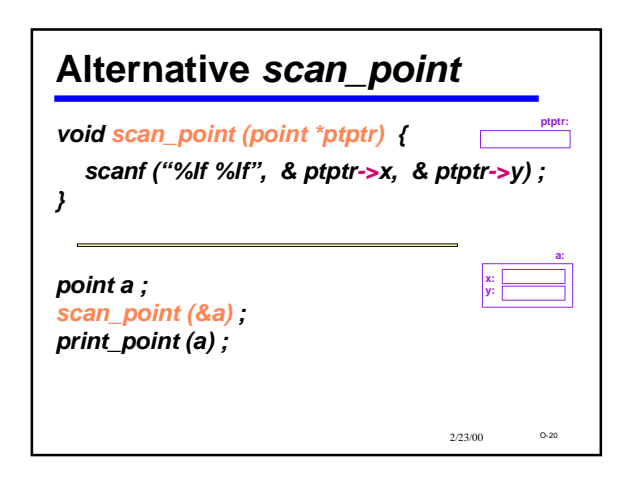

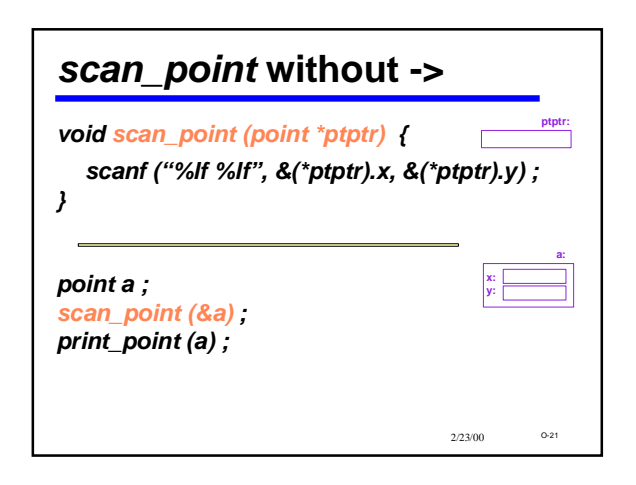

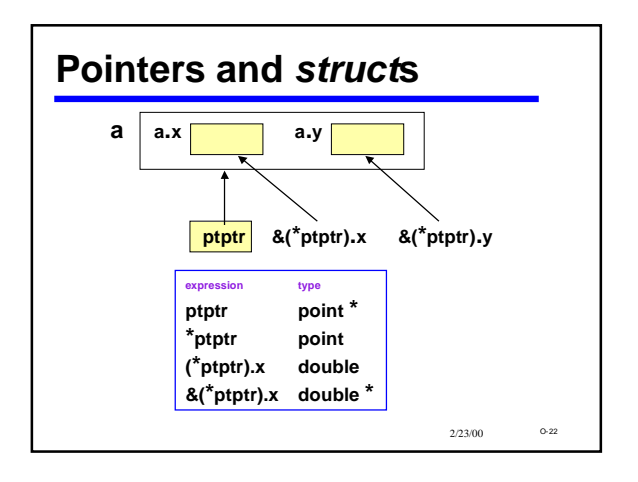

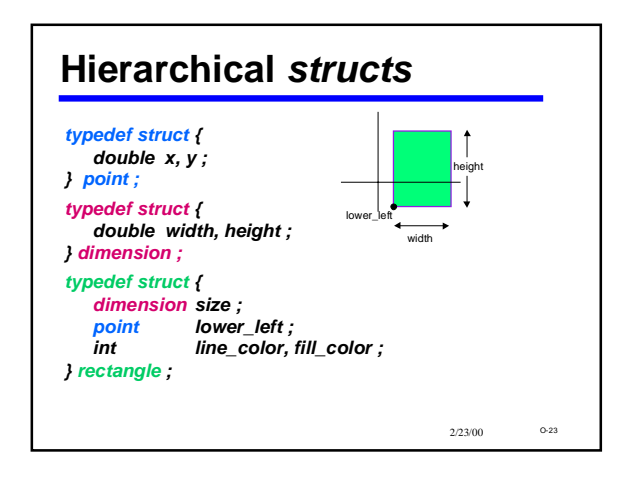

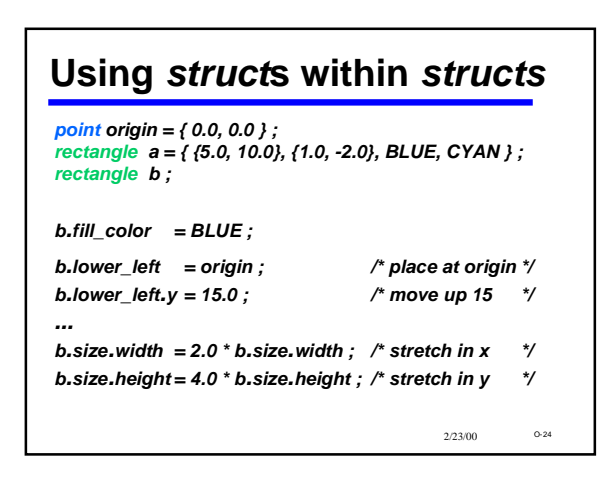

### **QUIZ: Calculating Types** *rectangle R; R.size*

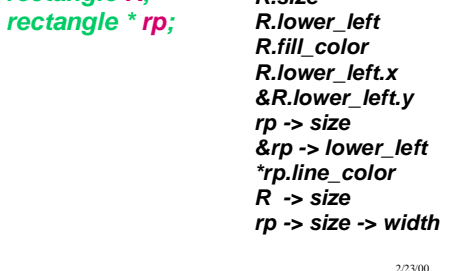

 $O-25$